# **Statistische Schätzungen mit Quantilen**

Autor(en): **Dalcher, Andreas**

- Objekttyp: **Article**
- Zeitschrift: **Mitteilungen / Vereinigung Schweizerischer Versicherungsmathematiker = Bulletin / Association des Actuaires Suisses = Bulletin / Association of Swiss Actuaries**

Band (Jahr): **55 (1955)**

PDF erstellt am: **20.06.2024**

Persistenter Link: <https://doi.org/10.5169/seals-551672>

#### **Nutzungsbedingungen**

Die ETH-Bibliothek ist Anbieterin der digitalisierten Zeitschriften. Sie besitzt keine Urheberrechte an den Inhalten der Zeitschriften. Die Rechte liegen in der Regel bei den Herausgebern. Die auf der Plattform e-periodica veröffentlichten Dokumente stehen für nicht-kommerzielle Zwecke in Lehre und Forschung sowie für die private Nutzung frei zur Verfügung. Einzelne Dateien oder Ausdrucke aus diesem Angebot können zusammen mit diesen Nutzungsbedingungen und den korrekten Herkunftsbezeichnungen weitergegeben werden.

Das Veröffentlichen von Bildern in Print- und Online-Publikationen ist nur mit vorheriger Genehmigung der Rechteinhaber erlaubt. Die systematische Speicherung von Teilen des elektronischen Angebots auf anderen Servern bedarf ebenfalls des schriftlichen Einverständnisses der Rechteinhaber.

#### **Haftungsausschluss**

Alle Angaben erfolgen ohne Gewähr für Vollständigkeit oder Richtigkeit. Es wird keine Haftung übernommen für Schäden durch die Verwendung von Informationen aus diesem Online-Angebot oder durch das Fehlen von Informationen. Dies gilt auch für Inhalte Dritter, die über dieses Angebot zugänglich sind.

Ein Dienst der ETH-Bibliothek ETH Zürich, Rämistrasse 101, 8092 Zürich, Schweiz, www.library.ethz.ch

## **http://www.e-periodica.ch**

## Statistische Schätzungen mit Quantilen

Von Andreas Dalcher, Zug

#### 1. Einleitung

Die vollständige Auswertung einer statistischen Stichprobe geschieht mit der «Methode der grössten Wahrscheinlichkeit» (Maximum likelihood method). Falls die Beschaffung der Stichprobenwerte umständlich oder teuer ist, so ist wohl dieses Verfahren - trotz der Rechenarbeit - das geeignetste. In andern Fällen ist jedoch das Zahlenmaterial im Überfluss vorhanden, so dass die daraus erreichbare Genauigkeit nicht erforderlich ist. Im folgenden ist nun eine Methode dargelegt, die Weniger Rechenarbeit erfordert als die der grössten Wahrscheinlichkeit und trotzdem recht genaue Resultate liefert.

Ein «Quantil» der Ordnung  $p$  ist ein Punkt  $y$  einer stochastischen Variabeln, für den  $F(y) = p$  gilt. Mit Hilfe von k solchen Quantilen die Rechnungen führen wir bis  $k = 5$  aus – werden Mittelwert und Streuung oder ein Maßstabparameter einiger Verteilungen abgeschätzt. Wenn T die Abschätzung der gesuchten Grösse ist, so bilden wir den linearen Ansatz

$$
T = \sum_{i} b_i \, y(P_i).
$$

Dabei werden die  $P_i$  und die entsprechenden Gewichte  $b_i$  so gewählt, dass die Streuung von T minimal, also der Wirkungsgrad (efficiency) der Abschätzung maximal wird. Wir beschränken uns dabei auf grosse Stichproben.

Die Methode ist besonders dann geeignet, wenn die Stichprobe graphisch gegeben ist. Es sei z.B. eine solche von 50 Werten der Verteilung  $F(x) = 1 - e^{-x/\lambda}$  gegeben. Fig.1 stellt die mittels Zufallszahlen (random numbers) erhaltene Stichprobe dar. Die Verteilung der Stichprobe hat beim *i*-ten Punkt den Wert  $(i-\frac{1}{2})/50$ . Damit man eine eindeutige Beziehung zwischen  $P$  und  $x$  erhält, kann man zwischen diesen

 $475 -$ 

Punkten linear interpolieren. So liegt also der Quantil der Ordnung 0,80 zwischen  $x_{40}$  und  $x_{41}$ .

 $y(0,8)$ I  $\begin{tabular}{c} \hline \multicolumn{2}{c}{\textbf{II}} & \multicolumn{2}{c}{\textbf{II}} & \multicolumn{2}{c}{\textbf{II}} & \multicolumn{2}{c}{\textbf{II}} & \multicolumn{2}{c}{\textbf{II}} & \multicolumn{2}{c}{\textbf{II}} & \multicolumn{2}{c}{\textbf{II}} & \multicolumn{2}{c}{\textbf{II}} & \multicolumn{2}{c}{\textbf{II}} & \multicolumn{2}{c}{\textbf{II}} & \multicolumn{2}{c}{\textbf{II}} & \multicolumn{2}{c}{\textbf{II}} & \multicolumn{2}{c}{\textbf{II}} & \$  $x_{10}$   $x_{20}$   $x_{30}$   $x_{40}$   $x_{50}$   $x_{50}$ Fig. 1. Vgl. Abschnitt 5, Beispiel 1. Abschätzung:  $l=0,625 \cdot y(0,80) = 2,9 \text{ cm}$ wahrer Wert:  $\lambda = 2.5$  cm  $\sqrt{Var l} = 0.44$  cm.

Die optimalen Werte der  $b_i$  und  $P_i$  werden im Fall asymmetrischer Verteilungen für  $k = 1$  und 2 angegeben. Die numerischen Resultate sind für die Verteilungen mit den Dichten  $f(u) = e^{-u}$  und (wenigstens für  $k = 1$ )  $f(u) = ue^{-u}$  berechnet. Im Fall symmetrischer Verteilungen habe ich die Maxima des Wirkungsgrades bis  $k = 5$  bestimmt. Als Beispiele werden die numerischen Werte für die Normal- und die Cauchy-Verteilung angegeben. Alle numerischen Resultate sind im Abschnitt <sup>11</sup> zusammengestellt. Das Vorgehen für grössere  $k$  bietet prinzipiell keine Schwierigkeiten, erfordert aber umfangreichere Rechnungen.

Frederic Hosteller \*) hat das Problem in ähnlicher Weise für die Normalverteilung gelöst. Die Streuung wurde aber dort nur in bezug auf die  $P_i$  minimalisiert, die  $b_i$  sind  $1/k$  gewählt worden. Daneben benützte er für die  $P_i$  auch die Werte  $(i-\frac{1}{2})/k$ . Es zeigt sich, dass der Wirkungsgrad dieser Methode für  $k \leq 5$  bei der Normalverteilung höchstens um 1% kleiner ist als der hier erreichte. Bei der Cauchyverteilung liefert das Verfahren von Mosteller mit  $b_i = 1/k$  und  $P_i = (i-\frac{1}{2})/k$  weniger gute Resultate. Dies liegt daran, dass sich diese Methode für  $k \rightarrow \infty$  dem arithmetischen Mittel nähert, was für die CauchyVerteilung ungeeignet ist.

Die Methode der Quantilen hat eine Ähnlichkeit mit der häufig gebrauchten Gruppierung der Resultate. Der Unterschied liegt darin, dass bei der Gruppierung die Abgrenzung in bezug auf gegebene »-Werte vorgenommen wird, während hier gewisse Quantilen, also Begrenzungen bezüglich vorgegebener P-Werte, herausgesucht werden müssen.

<sup>&#</sup>x27;) Frederic Mosteller, On some usefull «Inefficient» Statistics, Ann. Math. Stat. 77 1946, S.377-408.

Die Prüfung, ob die Verteilung der Stichprobe nicht zu stark von der zugrunde gelegten theoretischen abweicht (test of goodnes of fit), kann mit der  $\chi^2$ -Methode wie bei der Gruppierung der Resultate ausgeführt werden.

#### 2. Die Verteilung der Quantilen

Gegeben sei eine W-Verteilung  $F(x)$  mit der Dichte  $f(x)$ . Wir erheben eine grosse Stichprobe von  $n$  Beobachtungen, wobei

$$
n = a_0 + 1 + a_1 + 1 + a_2 + 1 + a_3 + \ldots + a_k. \tag{1}
$$

Die Werte der Stichprobe seien geordnet,  $x_1$  sei der kleinste,  $x_n$  der grösste. Wir setzen

$$
y_i = x_{a_0+1+a_1+1+a_2+1+\ldots+a_{i-1}+1}, \quad i = 1, 2, \ldots, k. \tag{2}
$$

Ferner definieren wir

$$
p_0 = \frac{a_0 + \frac{1}{2}}{n},
$$
  
\n
$$
p_i = \frac{a_i + 1}{n}, \quad i = 1, 2, ..., k - 1,
$$
  
\n
$$
p_k = \frac{a_k + \frac{1}{2}}{n},
$$
\n(3)

und

$$
P_i = p_0 + p_1 + \ldots + p_{i-1}, \quad i = 1, 2, \ldots, k. \quad (4)
$$

Man beachte, dass aus (1) und (3)  $\sum_{i=0}^{k} p_i = 1$  folgt. Nun führen wir die Quantilen $\xi_i$ der Ordnung<br/>  $P_i$ ein durch

$$
F(\xi_i) = P_i, \quad i = 1, 2, ..., k. \tag{5}
$$

Wir benützen nun die  $y_i$  als Abschätzungen für die  $\xi_i$ . Die gemeinsame Dichtefunktion von  $y = (y_1, y_2, \ldots, y_k)$  ist

$$
g(y) = \frac{n!}{a_0! \, 1 \, a_1! \, 1 \, a_2! \, \dots \, a_k!} \, (F(y_1))^{a_0} f(y_1) \, (F(y_2) - F(y_1))^{a_1} \cdot f(y_2) \, (F(y_3) - F(y_2))^{a_2} \, \dots \, f(y_k) \, (1 - F(y_k))^{a_k}. \tag{6}
$$

Wir definieren

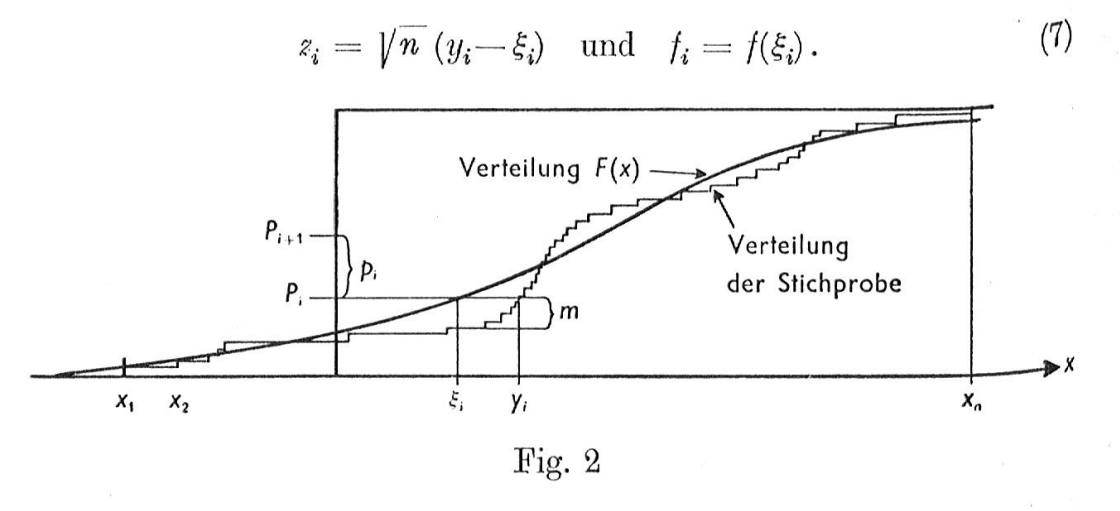

Nun setzen wir voraus, dass die Taylorentwicklung von  $F$  in den  $\xi_i$ , soweit wie hier angegeben, existiert:

$$
F(y_i) = F(\xi_i) + \frac{z_i}{\sqrt{n}} f_i + \frac{z_i^2}{n} f'_1 + 0 (n^{-\frac{3}{2}}), \qquad (8)
$$

und dass die  $f_i$  von 0 verschieden sind.

Die Anzahl der Stichproben werte  $\langle \xi_i \rangle$  ist binomial verteilt. Die Abweichung m (siehe Fig. 2) hat also die Grössenordnung  $O(1/\sqrt{n})$ . Anderseits ist nm die Zahl der Stichprobenwerte zwischen  $y_i$  und  $\xi_i$ . Bei festem  $y_i$  ist der Erwartungswert der Anzahl Stichproben-Bei festem  $y_i$  ist der Erwartungswert der Anzahl Stichproben-<br>punkte im Intervall  $(y_i, \xi_i)$  gleich  $|y_i - \xi_i| f_i n + \varepsilon$ , wobei  $\varepsilon$  den Rest<br> $(y_i - \xi_i)^2 f'(\eta)$  n bedeutet, mit  $\eta$  im Intervall  $(y_i, \xi_i)$ . Damit erhält man  $(y_i-\xi_i)^2$   $f'(\eta)$   $n$  bedeutet, mit  $\eta$  im Intervall  $(y_i,\xi_i)$ . Damit erhält man

$$
|y_i - \xi_i| = 0 \left(\frac{1}{\sqrt{n}}\right). \tag{9}
$$

—»-

d.

Ferner ist

$$
f(y_i) = f(\xi_i) \left( 1 + 0 \left( \frac{1}{\sqrt{n}} \right) \right).
$$

Nun setzen wir diese Grössen in die Dichtefunktion  $g(y)$  ein. Es ist

$$
F(y_{i+1}) - F(y_i) = P_{i+1} - P_i + \frac{z_{i+1}f_{i+1} - z_if_i}{\sqrt{n}} + \frac{z_{i+1}^2f'_{i+1} - z_i^2f'_i}{n} + 0\left(n^{-\frac{3}{2}}\right).
$$

Bezeichnen wir die Zähler dieser Brüche mit  $A_{i1}$  und  $A_{i2}$ , so erhalten wir

$$
F(y_{i+1}) - F(y_i) = p_i \left( 1 + \frac{\Delta_{i1}}{p_i \sqrt{n}} + \frac{\Delta_{i2}}{p_i n} + 0 \left( n^{-\frac{3}{2}} \right) \right),
$$

$$
\ln (F(y_{i+1}) - F(y_i)) = \ln p_i + \ln \left( 1 + \frac{\Delta_{i1}}{p_i \sqrt{n}} + \frac{\Delta_{i2}}{p_i n} + 0 \left( n^{-\frac{3}{2}} \right) \right).
$$

<sup>rnanog</sup> erhält man

$$
\ln F(y_1) = \ln p_0 + \ln \left( 1 + \frac{z_1 f_1}{p_0 \sqrt{n}} + \frac{z_1^2 f_1'}{p_0 n} + 0 \left( n^{-\frac{3}{2}} \right) \right)
$$

und

 $\Delta$ 

$$
\ln (1 - F(y_k)) = \ln p_k + \ln \Big( 1 - \frac{z_k f_k}{p_k \sqrt{n}} - \frac{z_k^2 f'_k}{p_k n} + O(n^{-\frac{3}{2}}) \Big).
$$

Nun logarithmieren wir Gleichung (6) und setzen die obigen Ausdrücke ein. Dabei werden mit Hilfe von (3) die  $a_i$  durch  $p_i$  und n ausgedrückt.  $\overline{a}$ 

$$
\ln g(y) = \ln c + \left( np_0 - \frac{1}{2} \right) \left[ \ln p_0 + \ln \left( 1 + \frac{z_1 f_1}{p_0 \sqrt{n}} + \frac{z_1^2 f_1'}{p_0 n} + 0 \left( n^{-\frac{3}{2}} \right) \right) \right] \n+ \sum_{i=1}^{k-1} (np_i - 1) \left[ \ln p_i + \ln \left( 1 + \frac{z_1 f_1}{p_i \sqrt{n}} + \frac{z_1 z_2}{p_i n} + 0 \left( n^{-\frac{3}{2}} \right) \right) \right] \n+ \left( np_k - \frac{1}{2} \right) \left[ \ln p_k + \ln \left( 1 - \frac{z_k f_k}{p_k \sqrt{n}} - \frac{z_k^2 f_k'}{p_k n} + 0 \left( n^{-\frac{3}{2}} \right) \right) \right] \n+ \sum_{i=1}^{k} \left[ \ln f_i + \ln \left( 1 + 0 \left( \frac{1}{\sqrt{n}} \right) \right) \right].
$$

Wir vernachlässigen nun alle Grössen der Ordnung  $1/\sqrt{n}$ . Die Konstanten, d. h. alle Summanden, die von den  $f_i$  und  $p_i$ , nicht aber von den  $z_i$ , abhängen, ziehen wir in ein c' zusammen. Die Logarithmen der Klammern werden nach Taylor entwickelt. Damit erhält man

$$
\ln g(y) = c' + np_0 \left( \frac{z_1 f_1}{p_0 \sqrt{n}} + \frac{z_1^2 f_1'}{p_0 n} - \frac{1}{2} \frac{z_1^2 f_1^2}{p_0^2 n} \right) \n+ \sum_{i=1}^{k-1} np_i \left( \frac{A_{i1}}{p_i \sqrt{n}} + \frac{A_{i2}}{p_i n} - \frac{1}{2} \frac{(A_{i1})^2}{p_i^2 n} \right) \n+ np_k \left( - \frac{z_k f_k}{p_k n} - \frac{z_k^2 f_k'}{p_k n} - \frac{1}{2} \frac{z_k^2 f_k^2}{p_k^2 n} \right).
$$

 $480 -$ 

Nun ist

$$
np_0 \frac{z_1 f_1}{p_0 \sqrt{n}} + \sum_{i=1}^{k-1} n p_i \frac{\Delta_{i1}}{p_i \sqrt{n}} - n p_k \frac{z_k f_k}{p_k \sqrt{n}}
$$
  
=  $\sqrt{n} \left( z_1 f_1 + \sum_{i=1}^{k-1} (z_{i+1} f_{i+1} - z_i f_i) - z_k f_k \right) = 0.$ 

Analog heben sich auch die Glieder mit den  $f_i'$  weg. Somit bleibt

$$
\ln g(y) = c' - \frac{1}{2} \left( \frac{z_1^2 f_1^2}{p_0} + \sum_{i=1}^{k-1} \frac{(z_{i+1} f_{i+1} - z_i f_i)^2}{p_i} + \frac{z_k^2 f_k^2}{p_k} \right). \tag{10}
$$

Wenn wir den Koeffizienten von  $z_i z_j f_i f_j$  der Klammer mit  $c_{ij}$ bezeichnen, so erhalten wir

$$
g(y) = c'' e^{-\frac{1}{2} \sum c_{ij} z_i z_j t_i t_j}.
$$

Dabei hat die Matrix der  $c_{ij}$  die Form

$$
c_{ij} = \begin{pmatrix} \frac{1}{p_0} + \frac{1}{p_1} & -\frac{1}{p_1} & 0 & 0 & \dots & 0 \\ -\frac{1}{p_1} & \frac{1}{p_1} + \frac{1}{p_2} & -\frac{1}{p_2} & 0 & \dots & 0 \\ 0 & -\frac{1}{p_2} & \frac{1}{p_2} + \frac{1}{p_3} & 0 & \\ \vdots & \vdots & & & & \\ 0 & & & & -\frac{1}{p_{k-1}} \\ 0 & & & & & -\frac{1}{p_{k-1}} \\ 0 & & & & & -\frac{1}{p_{k-1}} & \frac{1}{p_k} + \frac{1}{p_{k-1}} \end{pmatrix}
$$
(11)

Die Variabeln  $f_i z_i$  sind also, wenn bei festen  $p_i$   $n \rightarrow \infty$ , normal verteilt mit dem Mittelwert 0. Damit ist gezeigt, dass die  $y_i$  asymptotisch unverfälschte (unbiased) und normale Abschätzungen für die  $\xi_i$ sind.

## 3. Die inverse Matrix c'i

Die Varianzmatrix  $(c^{ij})$  der Variabeln  $(f_i z_j)$  ist die Inverse der durch (11) gegebenen Matrix  $(c_{ij})$ .

 $\operatorname{Im}~\operatorname{Fall}~k=1~\operatorname{ist}$ 

$$
c_{11} = \frac{1}{p_0} + \frac{1}{p_1} = \frac{p_1 + p_0}{p_0 p_1} = \frac{1}{p_0 p_1},
$$
  
\n
$$
c^{11} = p_0 p_1 = P_1 (1 - P_1).
$$
\n(12)

Für  $k=2$  erhält man

$$
c_{ij} = \begin{pmatrix} \frac{1}{p_0} + \frac{1}{p_1} & -\frac{1}{p_1} \\[1em] -\frac{1}{p_1} & \frac{1}{p_1} + \frac{1}{p_2} \end{pmatrix},
$$

$$
|c_{ij}| = \frac{1}{p_0 p_1 p_2},
$$

$$
c^{ij} = p_0 p_1 p_2 \left( \frac{\frac{1}{p_1} + \frac{1}{p_2} - \frac{1}{p_1}}{\frac{1}{p_1} - \frac{1}{p_0} + \frac{1}{p_1}} \right) = \left( \frac{p_0 (p_1 + p_2) - p_0 p_2}{p_0 p_2 - (p_0 + p_1) p_2} \right),
$$
  

$$
c^{ij} = \left( \frac{P_1 (1 - P_1) - P_1 (1 - P_2)}{P_1 (1 - P_2)} \right).
$$
 (13)

Durch einige Rechnung verifiziert man, dass für ein allgemeines  $k$ gesuchte inverse Matrix gegeben ist durch

$$
c^{ij} = P_i(1 - P_j) \quad \text{für } i \leq j, \n c^{ij} = c^{ji}. \tag{14}
$$

## 4. Abschätzung von Parametern

Wir beschränken uns hier auf zwei Fälle:

a) es sei ein Maßstabparameter abzuschätzen, wie z.B. $\lambda$  in

 $F(x,\lambda) = 1-e^{-\frac{x}{\lambda}},$ 

J.

b) wir suchen ein Zentrum  $\mu$  und eine Abweichung  $\sigma$  (Mittel und Standardabweichung, wenn diese existieren).

Die standardisierte Variable bezeichnen wir mit  $u$ . Es ist also

a) 
$$
x = \lambda u
$$
,  $\xi_i = \lambda u_i$ , (15)

b) 
$$
x = \mu + \sigma u
$$
,  $\xi_i = \mu + \sigma u_i$ .

Wir beschränken uns nun auf lineare Funktionen der Quantilen. Ein Parameter könne dargestellt werden durch

$$
\theta = \sum_{i=1}^{k} b_i \xi_i. \tag{16}
$$

Die entsprechende Abschätzung ist

$$
T = \sum_{i=1}^{k} b_i y_i.
$$
 (17)

Die Differenz beträgt

$$
\Delta = T - \theta = \sum b_i (y_i - \xi_i) = \frac{1}{\sqrt{n}} \sum b_i z_i = \frac{1}{\sqrt{n}} \sum \frac{b_i}{f_i} (f_i z_i). \tag{18}
$$

 $\Delta$  ist asymptotisch normal verteilt mit dem Mittelwert 0 und der Streuung

$$
\operatorname{Var} \varDelta = \frac{1}{n} \sum_{i,j}^{n} \frac{b_i}{f_i} \frac{b_j}{f_j} c^{ij}.
$$
 (19)

Im Fall b) erhält man für den zweiten Parameter analog

$$
\theta' = \sum b'_i \xi_i, \ T' = \sum b'_i y_i, \ \Delta' = \frac{1}{\sqrt{n}} \sum \frac{b'_i}{f_i} (f_i z_i),
$$

$$
\text{Var } \Delta' = \frac{1}{n} \sum \frac{b'_i}{f_i} \frac{b'_j}{f_j} c^{ij}.
$$

Die Kovarianz der beiden Differenzen beträgt

$$
\text{Cov } (\varDelta \varDelta') = \frac{1}{n} \sum \frac{b_i}{f_i} \frac{b'_i}{f_j} c^{ij}.
$$
 (20)

Im Fall a) setzen wir  $\lambda$  für  $\theta$  und l für T ein. Somit wird

$$
l=\sum b_i y_i.
$$

Für den Erwartungswert erhält man nach (15) und (16)

$$
\lambda = \sum b_i \xi_i = \sum \lambda b_i u_i,
$$

also mit der Bezeichnung  $w_i = b_i u_i$  die Bedingung

$$
\sum b_i u_i = \sum w_i = 1.
$$

 $\overline{V}$ Im folgenden werden wir mit  $f(u)$ , der Dichte der normierten re 'rechnen. Es ist dabei zu beachten, dass  $f(x) = f(u)/\lambda$ respektiv im Fall b)  $f(x) = f(u)/\sigma$  ist. Da  $\theta$  konstant ist, gilt <sup>var</sup>  $\Delta =$  Var T. Damit erhält man im Fall a) aus (19), wenn noch die  $b_i$  durch die  $w_i$  ausgedrückt werden, die  $b_i$  durch die  $w_i$  ausgedrückt werden,

$$
\frac{n}{\lambda^2} \text{Var } l = \sum_{i,j=1}^k \frac{w_i w_j}{f_i f_j u_i u_j} c^{ij}.
$$
 (21)

Im Fall b) setzen wir  $\theta = \mu$ ,  $T = m$ ,  $\theta' = \sigma$  und  $T' = s$ .<br>ir wählen nun die  $b_i$  und die  $b'_i$  so, dass Wir wählen nun die  $b_i$  und die  $b_i'$  so, dass

$$
\begin{aligned}\n\sum b_i &= 1, & \sum b_i u_i &= 0, \\
\sum b'_i &= 0, & \sum b'_i u_i &= 1.\n\end{aligned}
$$
\n(22)

Damit wird

$$
\Delta = \sum b_i (y_i - \sigma u_i - \mu) = \sum b_i y_i - \mu, \n\Delta' = \sum b'_i (y_i - \sigma u_i - \mu) = \sum b'_i y_i - \sigma.
$$
\n(23)

So erhält man die Abschätzungen

$$
m = \sum_{i} b_i y_i, \quad s = \sum_{i} b'_i y_i. \tag{24}
$$

Wenn ausserdem

$$
\sum_{i,j} \frac{b_i b'_j}{f_i f_j} c^{ij} = 0,
$$

sind die Abschätzungen unkorreliert. Da sie normal verteilt sind, sind sie in diesem Fall sogar unabhängig.<br>Wenn die Verteilung symmetrisch ist, so beschränken wir uns

auch auf symmetrische  $u_i$ . Dies ist in den meisten Fällen, jedoch nicht mer (vgl. Abschnitt 7) das beste Vorgehen. Weiter setzen wir in diesem Fall

$$
b_{k-i+1} = b_i \quad \text{und} \quad b'_{k-i+1} = -b'_i. \tag{25}
$$

Ans der Symmetrie folgt

$$
f_{k-i+1} = f_i \quad \text{und} \quad P_i = 1 - P_{k-i+1}.
$$
 (26)

 $\lambda$ 

Wir schreiben nun zweimal die Kovarianz und führen in der Zweiten Summe die Summationsindizes  $I = k-i+1$  und  $J = k-j+1$ ein. Damit erhalten wir

$$
\frac{2n}{\sigma^2} \text{ Cov } (\Delta \Delta') = \sum_{i,j}^k \frac{b_i b'_j}{f_i f_j} c^{ij} + \sum_{I,J}^k \frac{b_{k-I+1} b'_{k-J+1}}{f_{k-I+1} f_{k-J+1}} c^{k-I+1} k^{-J+1}.
$$

Aus (25) und (26) folgt

$$
\frac{b_{k-I+1}b'_{k-J+1}}{f_{k-I+1}f_{k-J+1}} = -\frac{b_I b'_J}{f_I f_J}.
$$

Für  $I \leq J$  ist  $k - I + 1 \geq k - J + 1$ , also nach (14) und (26)

$$
e^{k-I+1 k-J+1} = P_{k-J+1} (1 - P_{k-I+1}) = (1 - P_J) P_I = e^{IJ}.
$$

Analog für  $I > J$ . Also ist

$$
\frac{2n}{\sigma^2} \text{Cov} (\Delta \Delta') = \sum_{i,j=1}^k \frac{b_i b'_j}{f_i f_j} c^{ij} - \sum_{I,J=1}^k \frac{b_I b'_J}{f_I f_J} c^{IJ} = 0.
$$

Im symmetrischen Fall sind also die Abschätzungen von  $m$  und  $s$ unabhängig.

Das Problem besteht nun darin, die  $u_i$  und  $b_i$  (resp.  $w_i$ ) so zu wählen, dass bei gegebenen n, k und  $F(u)$  die Varianz des abgeschätzten Parameters minimal wird. Dadurch erreicht der Wirkungsgrad (efficiency) ein Maximum. Im Fall eines Parameters bilden wir

$$
\begin{array}{ll}\n\text{Min Var } l, \\
u_i w_i\n\end{array} \n\tag{28}
$$

Im Fall zweier Parameter  $\mu$  und  $\sigma$  gilt in den meisten praktischen Fällen das Hauptinteresse dem Parameter  $\mu$ .  $\sigma$  wird oft nur gebrauch<sup>t,</sup> damit man (mittelst der *t*-Verteilung) Grenzen für den Mittelwert angeben kann. Eine schwache (inefficient) Abschätzung von  $\sigma$  bedeutet einen Verlust von Freiheitsgraden. Dies ist aber bei einer grossen Stichprobe nicht von Bedeutung. Beispiel: Wenn bei  $n = 240$  der Wirkungsgrad der Abschätzung von  $\sigma$  von 100% auf 50% reduziert wird, so steigt die Länge des Intervalls, in welchem  $\mu$  mit  $W=0.95$  erwartet werden kann, von  $2 \cdot 1,970$  Var m auf  $2 \cdot 1,980$  Var m, also um  $\frac{1}{2}\%$ . Dies kann durch eine 1-prozentige Erhöhung des Wirkungsgrades der Abschätzung von  $m$  kompensiert werden. Deshalb erachte ich es nicht als vorteilhaft, die Präzision der Abschätzung der Streuung auf Kosten derjenigen von *m* zu vergrössern. Wir bilden also zunächst

$$
\lim_{u_i b_i} \text{Var } m. \tag{29}
$$

Dadurch wird, bei gegebenem  $k$ ,  $\mu$  optimal abgeschätzt. Mit den so erhaltenen  $u_i$  bestimmen wir nun

$$
\begin{array}{ll}\n\text{Min Var } s \\
b_i' \end{array} \n\tag{30}
$$

Man könnte (30) auch in bezug auf die  $u_i$  minimalisieren. Dies ergäbe aber im allgemeinen andere  $u_i$  als (29). Somit müsste man aus der Stichprobe  $2k$  Quantilen ablesen. Mit so viel Werten lassen sich  $ab$ er  $m$  und s genauer berechnen, als wenn für  $m$  nur die eine Hälfte der Quantilen, für s nur die andere gebraucht wird.

Einzig im letzten Teil von Abschnitt 10 minimalisieren wir Var s in bezug auf  $u_i$ . Das so erhaltene Resultat ist dann günstig anzuwenden, wenn  $m$  nach der Methode der grössten Wahrscheinlichkeit, bei der Normalverteilung also durch das arithmetische Mittel, bestimmt wurde, wenn man aber die Quadratsumme der einzelnen Werte nicht bilden will.

Wenn wir die mit der Methode der grössten Wahrscheinlichkeit erhaltene Streuung mit Var\*  $T$  bezeichnen, so beträgt der Wirkungsgrad

$$
\gamma = \frac{\text{Var} * T}{\text{Var } T}.
$$
 (31)

Die im folgenden benötigten Var<sup>\*</sup> T betragen<sup>1</sup>)

für 
$$
F(x) = 1 - e^{-\frac{x}{\lambda}}
$$
  $\operatorname{Var}^* \quad l = \lambda^2$ ,  
\nfür  $F(x) = 1 - \left(1 + \frac{x}{\lambda}\right) e^{-\frac{x}{\lambda}}$   $\operatorname{Var}^* \quad l = \frac{\lambda^2}{2}$ ,  
\nfür die Normalverteilung  $\operatorname{Var}^* \quad m = \sigma^2$ ,  
\n $\operatorname{Var}^* \quad s = \frac{\sigma^2}{2}$ ,  
\nfür die Cauchyverteilung  $\operatorname{Var}^* \quad m = 2\sigma^2$ ,  
\n $\operatorname{Var}^* \quad s = 2\sigma^2$ .

### 5. Abschätzung eines Maßstabparameters,  $k = 1$

Es ist  $F(u) = F(x/\lambda)$ . Wir setzen  $u_1 = u$  und  $p_0 = p$ . Es ist  $l = y/u$ ,  $w = 1$  und

$$
\frac{n}{\lambda^2} \text{ Var } l = \frac{p(1-p)}{u^2 f^2}.
$$
 (32)

<sup>1</sup>) Zum Teil aus M.G.Kendall: The advanced theory of Statistics.

Dabei sind p und f Funktionen von u, und es gilt  $\frac{dp}{du} = f$ . Nun bilden wir das Minimum von Var l.

$$
\frac{n}{\lambda^2} \frac{d}{du} \operatorname{Var} l = \frac{f(1-2p) u^2 f^2 - p(1-p) 2uf(f+uf')}{u^4 f^4} = 0,
$$
  

$$
(1-2p) u f^2 = 2p(1-p) (f+uf'). \tag{33}
$$

Beispiel 1  $F(u) = 1 - e^{-u}$ ,  $f(u) = e^{-u}$  für  $u \ge 0$ , 0 für  $u < 0$ 

Aus (83) erhält man

$$
2 - u - 2e^{-u} = 0.
$$

Aus (32) ist ersichtlich, dass für  $u \rightarrow 0$  Var  $l \rightarrow \infty$ .

Es bleibt die zweite Lösung

$$
u=1.6\,,\,\,f=1-p=0.202\,.
$$

 $\text{Damit} \;\; \text{wird}\, \frac{n}{\lambda^2} \;\; \text{Var} \;\; l = 1{,}54 \; \text{und} \; \gamma = 0{,}648 \,. \;\text{Mit} \; u = 1 \; \text{würd}^{\text{e}}$ man  $\gamma = 0.582$  und mit  $p = \frac{1}{2}$  nur  $\gamma = 0.48$  erhalten.

Beispiel 2

$$
F(u) = p = 1 - (1 + u) e^{-u}, \ f = u e^{-u} \text{ für } u \ge 0.
$$

Für negative  $u$  sind  $F$  und  $f$  null. Damit erhält man aus (33)

 $4 + 2u - u^2 = 2 e^{-u} (2 + 3u + u^2).$ 

Die positivo Lösung dioser transzendenten Gleichung ist

$$
u=2.59\,,\,\,f=0.1943\,,\,\,p=0.7307\,.
$$

Dies gibt

$$
\frac{n}{\lambda^2} \ \ \text{Var} \ \ l = 0.777 \, , \ \ \text{also} \ \gamma = 0.6435 \, .
$$

#### 6. Abschätzung eines Maßstabparameters,  $k = 2$

Es sei wieder  $F(u) = F(x/\lambda)$ . Wir benützen die folgenden Be-Zeichnungen :

$$
u = u_1, v = u_2, f = f_1, g = f_2, p(u) = P_1, q(v) = 1 - P_2.
$$

Es ist  $\frac{dp}{du} = f$  und  $\frac{dq}{dv} = -g$ . Mit  $w_1 = w$  und  $w_2 = 1 - w$  erhalten wir aus  $(21)$  und  $(13)$ 

$$
\frac{n}{\lambda^2} \text{Var } l = \frac{w^2}{u^2 f^2} p(1-p) + 2 \frac{w(1-w)}{u f v g} p q + \frac{(1-w)^2}{v^2 g^2} q(1-q). \tag{34}
$$

Nun müssen wir Var  $l$  als Funktion von  $u$ ,  $v$  und  $w$  minimalisieren. Mit den weitern Abkürzungen

$$
\frac{d(uf)}{du} = f A, \ \frac{d(vg)}{dv} = -g B
$$

wird

$$
\frac{n}{\lambda^2} \frac{\partial}{\partial u} \quad \text{Var} \quad l = \frac{-2w^2}{u^3 f^3} A f p(1-p) + \frac{w^2}{u^2 f^2} (1-2p) f
$$

$$
- \frac{2w (1-w)}{u^2 f^2 v g} A f p q + \frac{2w (1-w)}{u f v g} f q = 0.
$$

 $w=0$  oder  $w=1$  führt auf den schon behandelten Fall  $k=1$ , so dass wir dies nun ausschliessen können. Wir erhalten

$$
\frac{w\,vg}{(1-w)\,uf} = \frac{2pqA - 2u/q}{uf(1-2p) - 2p\,A(1-p)}.\tag{35}
$$

Analog ergibt sich aus  $\frac{\partial}{\partial n}$  Var  $l=0$ 

$$
\frac{(1-w) \, uf}{w \, vg} = \frac{2pqB - 2vgp}{vg(1-2q) - 2Bq(1-q)}.
$$
\n(36)

Aus  $\frac{\partial}{\partial w}$  Var  $l=0$  erhalten wir

$$
\frac{w \, vg}{(1-w) \, uf} = \frac{ufq(1-q) - vgpq}{vgp(1-p) - ufpq}.
$$
\n(37)

Wir ersehen die Symmetrie dieser Gleichungen, wenn wir  $u$  mit  $v$ , f mit  $g$ ,  $p$  mit  $q$ ,  $A$  mit  $B$  und  $w$  mit  $(1-w)$  vertauschen. So geht  $(35)$ in (36) über, und statt (37) steht auf jeder Seite der reziproke Wert des Ausdrucks vor der Vertauschung.

 $488 -$ 

Wir eliminieren  $w$  aus (35) und (37).

$$
(2pqA-2ufq)\left(vgp(1-p)-ufpq\right)=(uf(1-2p)-2pA(1-p))\left(ufq(1-q)-vgp\right).
$$

Durch Ausmultiplizieren und Zusammenfassen erhält man

$$
\frac{uf - vg}{1 - p - q} = \frac{uf}{p} - 2A. \tag{38}
$$

Aus der Symmetrie folgt

$$
\frac{vg - uf}{1 - p - q} = \frac{vg}{q} - 2B.
$$
\n(39)

Damit haben wir zwei Gleichungen für u und v. Man beachte, dass die linken Seiten bis aufs Vorzeichen übereinstimmen und dass die rechte von (38) nur von  $u$ , die von (39) nur von  $v$  abhängen. Also ist

$$
\frac{vg}{q} - 2B = 2A - \frac{uf}{p}.
$$
\n(40)

 $\mathbf{r}$ 

In diese Gleichungen setzen wir die gegebene Verteilung ein, berechnen u und v, dann aus (37) w und aus (34) die gesuchte Var  $l$ .

### Beispiel 3

 $F$  ist die Verteilung des Beispiels 1.

$$
f = e^{-u}, \quad p = 1 - e^{-u}, \quad g = e^{-v}, \quad q = e^{-v},
$$

$$
A = e^{u}(e^{-u} - ue^{-u}) = 1 - u,
$$

$$
B = -e^{v}(e^{-v} - ve^{-v}) = v - 1.
$$

Damit erhält man aus (40) und (39)

$$
\frac{ve^{-v}}{e^{-v}} - 2v + 2 = 2 - 2u - \frac{ue^{-u}}{1 - e^{-u}}
$$

$$
v = 2u + \frac{u}{e^u - 1}
$$

$$
2 - v = \frac{ve^{-v} - ue^{-u}}{e^{-u} - e^{-v}}.
$$

und

Drückt man mit der ersten Gleichung  $v$  durch  $u$  aus, so erhält man aus der zweiten Formel eine Gleichung für u. Die Wurzel liegt ziemlich genau bei 1. Damit wird

$$
v=2{,}582\,,\;\;p=0{,}6321\,,\;\;q=0{,}0756\,.
$$

Setzt man diese Werte in (37) ein, so erhält man  $w = 0.52$ , und daraus  $n/\lambda^2$  Var  $l = 1,219$ ,  $\gamma = 0,820$ .

## 7. Bestimmung des Mittels aus einem Quantil

Es ist.

$$
\frac{n}{\sigma^2} \text{ Var } m = \frac{p(1-p)}{f^2}
$$

zu minimalisieren, wobei  $p$  und  $f$  Funktionen von  $u$  sind. Für die Normal- und die Cauchyverteilung erhält man  $p = \frac{1}{2}$ , also den Median. Der Wirkungsgrad dieser Abschätzungen beträgt

> bei der Normalverteilung:  $\gamma = 0.637$ , bei der Cauchyverteilung:  $\gamma = 0.811$ .

Jedoch im Fall

$$
f(x,\theta) \left\{ \begin{aligned} &= 1 \text{ in } \theta \leq x < \theta + 1 \\ &= 0 \text{ sons}t \end{aligned} \right.
$$

wird Var  $T$  im Median sogar maximal.

### 8. Symmetrische Verteilungen,  $F(\mu + \sigma u)$

Wir beschränken uns hier, wie schon erwähnt, auf symmetrische  $u_i$ . Wir bestimmen die Gleichungen für  $k = 5$  und erhalten durch Spezialisierungen die optimalen Punkte für kleinere k. Wir setzen

 $u = u_5 = -u_1$ ,  $v = u_4 = -u_2$ ,  $(u_3 = 0$  wegen der Symmetrie),  $p(u) = P_1,$   $q(v) = P_2,$   $f(u) = f_1 = f_5,$   $g(v) = f_2 = f_4,$   $h = f_3,$  $b = b_1 = b_5$ ,  $c = b_2 = b_4$ ,  $d = b_3 = 1 - 2b - 2c$ .

490

So erhält die Varianzmatrix die Form

$$
c^{ij} = \begin{pmatrix} p(1-p) & p(1-q) & \frac{p}{2} & pq & p^2 \\ p(1-q) & q(1-q) & \frac{q}{2} & q^2 & pq \\ & \frac{p}{2} & \frac{q}{2} & \frac{1}{4} & \frac{q}{2} & \frac{p}{2} \\ & pq & q^2 & \frac{q}{2} & q(1-q) & p(1-q) \\ & & pq & \frac{p}{2} & p(1-q) & p(1-p) \end{pmatrix}
$$
(41)

Also wird

$$
\frac{n}{\sigma^2} \text{ Var } m = 2p \frac{b^2}{f^2} + 4p \frac{bc}{fg} + 2p \frac{bd}{fh} + 2q \frac{c^2}{g^2} + 2q \frac{cd}{gh} + \frac{1}{4} \frac{d^2}{h^2}.
$$
  
\nWeiter ist  
\n
$$
\frac{dp}{du} = -f, \frac{dq}{dv} = -g,
$$
\n(42)

und wir setzen

$$
\frac{df}{du} = -Cf \text{ und } \frac{dg}{dv} = -Dv.
$$

Die partiellen Ableitungen von (42) sind

$$
\frac{n}{\sigma^2} \frac{\partial}{\partial u} \text{ Var } m = -\frac{2fb^2}{f^2} + \frac{4pb^2C}{f^2} - \frac{4fbc}{fg} - \frac{2fbd}{fh} + \frac{2pbdC}{fh} = 0,
$$
  

$$
(2pC - f)\frac{b}{f} + (2pC - 2f)\frac{c}{g} + (pC - f)\frac{d}{h} = 0.
$$
 (43)

$$
\frac{n}{\sigma^2} \frac{\partial}{\partial v} \quad \text{Var} \quad m = \frac{4pbc \mathcal{D}}{fg} - \frac{2gc^2}{g^2} + \frac{4qc^2 \mathcal{D}}{g^2} - \frac{2gcd}{gh} + \frac{2gcd \mathcal{D}}{gh} = 0,
$$
\n
$$
2p \mathcal{D} \frac{b}{f} + (2q \mathcal{D} - g) \frac{c}{g} + (q \mathcal{D} - g) \frac{d}{h} = 0.
$$
\n(44)

 $\frac{n}{\sigma^2} \frac{\partial}{\partial b} \text{ Var } m = \frac{4 \, pb}{f^2} + \frac{4 \, pc}{fg} + \frac{2 \, p (1 - 4 \, b - 2 \, c)}{fh} - \frac{4 \, qc}{gh} - \frac{1 - 2 \, b - 2 \, c}{h^2} = 0.$ 

Wir zerlegen die Klammer im mittleren Glied in  $(1-2b-2c)-2b$ und multiplizieren die Gleichung mit fgh. Somit erhält man

$$
4\,pg\,(h-f)\,\frac{b}{f} + 4\,g(hp-fq)\,\frac{c}{g} + g(2\,ph-f)\,\frac{d}{h} = 0.\tag{45}
$$

 $\int_{0}^{\frac{h}{a^2}} \frac{\partial}{\partial c} \text{Var } m = \frac{4pb}{fg} - \frac{4pb}{fh} + \frac{4qc}{g^2} + \frac{2q(1-2b-4c)}{gh} - \frac{1-2b-2c}{h^2} = 0$  | fgh  $4\,pf(h-g)\,\frac{b}{f}+4\,qf(h-g)\,\frac{c}{g}+f(2\,qh-g)\,\frac{d}{h}=0.$  $(46)$ 

Damit hat man vier homogene Gleichungen für  $b/f$ , c/g und  $d/h$ , deren Lösungen durch  $d = 1-2b-2c$  normiert werden. Setzen wir die Determinante der letzten drei Gleichungen null, so erhalten wir nach einigen Vereinfachungen

$$
2D(p-q)(1-2q) + (g-f)(1-2q) + 2(p-q)(g-h) = 0.
$$

Analog ergibt sich, wenn (44) weggelassen wird

 $(2pC-f)(p-q) = p(f-q).$ 

Durch Kombination erhält man die Doppelgleichung

$$
2C - \frac{f}{p} = \frac{f-g}{p-q} = 2D - \frac{h-g}{\frac{1}{2} - q}.
$$
 (47)

Die optimalen Punkte für  $k=2$  erhalten wir, wenn wir  $b=\frac{1}{2}$ und  $c = d = 0$  setzen. Einzige unabhängige Variable ist u, und somit ist nur (43) zu berücksichtigen. Man erhält

$$
2pC = f,\t(48)
$$

Im Fall  $k = 3$  ist  $c = 0$ , also  $d = 1 - 2b$ . Unabhängige Variable sind  $u$  und  $b$ . Wir erhalten aus (43) und (45)

$$
\frac{b}{f} \frac{h}{1-2b} = \frac{-pC+f}{2pC-f} = \frac{-2ph+f}{4p(h-f)}.
$$
 (49)

Aus dem zweiten Teil dieser Gleichung erhält man u, aus dem ersten b.

 $492 -$ 

Im Fall  $k = 4$  ist  $d = 0$ , und zwischen b und c besteht die Beziehung  $b + c = \frac{1}{2}$ . Es ist also nicht  $\frac{\partial}{\partial b}$  Var  $m = 0$  und  $\frac{\partial}{\partial c}$  Var  $m = 0$ <br>zu setzen, sondern  $\left(\frac{\partial}{\partial b} - \frac{\partial}{\partial c}\right)$  Var  $m = 0$ . Subtrahiert man (46) von (45), so ergibt sich

$$
4\,ph(g\!-\!\mathit{f})\,\frac{b}{\mathit{f}}+4\,h(gp\!-\!\mathit{q}\mathit{f})\,\frac{c}{g}+2\,h(pg\!-\!\mathit{q}\mathit{f})\,\frac{d}{h}=0\,.
$$

Mit (43) und (44) zusammen erhält man die Gleichung

$$
\frac{b}{f} \frac{g}{\frac{1}{2} - b} = \frac{2f - 2pC}{2pC - f} = \frac{g - 2qD}{2pD} = \frac{qf - pg}{p(g - f)}.
$$
 (50)

#### 9. Anwendung auf die Normal- und die Cauchyverteilung

Bei der Normalverteilung ist

$$
f = \varphi(u) = \frac{1}{\sqrt{2\pi}} e^{-\frac{u^2}{2}}, \quad g = \varphi(v), \quad h = \varphi(0) = \frac{1}{\sqrt{2\pi}} = 0,3989,
$$

$$
p = \int_{u}^{\infty} \varphi(x) dx, \quad q = \int_{v}^{\infty} \varphi(x) dx.
$$

Wegen  $\varphi' = -u \varphi$  ist  $C = u$  und  $D = v$ .

Im Fall  $k = 2$  erhält man für (48) die Lösung  $u = 0.61$ ,  $p = 0.271$  $f = 0.3312$ , was auf  $n/\sigma^2$  Var  $m = 1.235$ , somit  $\gamma = 0.810$  führt.

Für  $k=3$  erhält man als Lösung von (49)  $u=0.98$ ,  $p=0.1635$ ,  $f=0{,}2468\,,\,\,\,b=0{,}296\,.$  Daraus erhält man  $\mathit{n}/\mathit{\sigma^{2}}$  Var  $\mathit{m}=1{,}130\,,$ somit  $\gamma = 0.885$ .

Im Fall  $k = 4$  ergibt sich als Lösung von (50)  $u = 1.25$ ,  $v = 0.385$  $p = 0,1056$ ,  $q = 0,3502$ ,  $f = 0,1827$ ,  $g = 0,3705$  und  $b = 0,191$ . Somit erhält man  $n/\sigma^2$  Var  $m = 1.084$ ,  $\gamma = 0.922$ .

Wenn  $k=5$  ist, so ergibt sich aus (47)  $u=1.45$ ,  $v=0.66$ .  $p = 0.0735$ ,  $q = 0.2546$ ,  $f = 0.1394$  und  $g = 0.3209$ .

Damit erhalten wir aus  $(45)$  und  $(46)$ 

$$
\frac{b}{f}:\frac{c}{g}:\frac{d}{h}=1{,}386:1{,}05:1.
$$

Daraus ergibt sich  $b = 0.132$ ,  $c = 0.231$  und  $d = 0.274$ , und mit (42)  $n/\sigma^2$  Var  $m = 1,061$ ,  $\gamma = 0,942$ .

Bei der Cauchyverteilung ist

$$
f=\frac{1}{\pi(1+u^2)}\,,\,\,g=\frac{1}{\pi(1+v^2)}\,,\,\,h=\frac{1}{\pi}=0{,}3183\,.
$$

$$
p = \frac{1}{\pi} \arccos u, \ q = \frac{1}{\pi} \arccos v, \ C = \frac{2u}{1+u^2}, \ D = \frac{2v}{1+v^2}
$$

Im Fall  $k=2$  erhält man für (48) die Lösung  $u=0,1796$ ,  $p = 0,4434$ , was auf

$$
\frac{n}{\sigma^2}
$$
 Var  $m = 2,332$ , also  $\gamma = 0,858$  führt.

Für  $k = 3$  hat (49) zwei Lösungen:

 $u = 0.2541, p = 0.4208, f = 0.299,$  $b = 0,321$  und  $u = 3.938$ ,  $p = 0.07919$ ,  $f = 0.01928$  und  $b = -0.0207$ .

In beiden Fällen ist  $n/\sigma^2$  Var  $m = 2,302$ ,  $\gamma = 0,8686$ .

Da  $p$  im zweiten Punkt sehr klein ist, gilt die Voraussetzung des Abschnittes 2, dass  $np$  gross ist, nur für sehr grosse  $n$ . Ich ziehe deshalb den Punkt  $u = 0.2541$  vor.

Auch im Fall  $k = 4$  erhalten wir zwei Lösungen von (50):  $u = 0.3$ ,  $v = 0,1$  und  $u = \frac{10}{3}$ ,  $v = 0,213$ . Im ersten Punkt wird  $b = 0,23$ , im zweiten  $b = -0.03$ . Für die Varianz erhält man  $n/\sigma^2$  Var  $m = 2,292$ resp. 2,130. Hier ist also die zweite Lösung die bessere. Wir verwenden daher am vorteilhaftesten  $u = \frac{10}{3}$ ,  $v = 0.213$ ,  $p = 0.0924$ ,  $q = 0.4331$ ,  $b = -0.03$ . So ist  $f = 0.026286$ ,  $g = 0.80446$  und  $n/\sigma^2$  Var  $m = 2.130$ ,  $\gamma = 0.939$ .

Im Fall  $k = 5$  setzen wir  $x = \arccos y$  und  $y = \arccos y$ . Somit wird  $p = x/\pi$ ,  $q = y/\pi$ ,  $f = \sin^2 x/\pi$ ,  $g = \sin^2 y/\pi$ ,  $C = 2 \sin x \cos x$ und  $D=2 \sin y \cos y$ .

Aus (47) erhalten wir

$$
4\sin x \cos x - \frac{\sin^2 x}{x} = \frac{\sin^2 y - \sin^2 x}{y - x} = 4\sin y \cos y - \frac{1 - \sin^2 y}{\pi/2 - y}
$$

Man sieht leicht, dass mit  $y = \pi/2 - x$  die linke Seite der Gleichung mit der rechten übereinstimmt. Mit diesem Ansatz gewinnt man die Beziehung

$$
4 \sin x \cos x - \frac{\sin^2 x}{x} = \frac{\cos^2 x - \sin^2 x}{\pi/2 - 2x}
$$

 $\rm{Dies}$  ergibt Die Lösung dieser Gleichung ist  $x = 17$ ° 30'.  $p = 0.0972, q = \frac{1}{2} - p = 0.4028, u = 3.172, v = 0.3153, f = 0.0288,$  $g = 0,2895$  und  $h = 0,3183$ .

Aus (45) und (46) erhält man

$$
\frac{b}{f} : \frac{c}{g} : \frac{d}{h} = -0.963 : 0.97 : 1 \, .
$$

Durch die Normierung erhält man

$$
b=-\,0.034\,,\;\;c=0.341\,,\;\;d=0.386\,.
$$

Somit wird aus (42)

$$
\frac{n}{\sigma^2} \text{ Var } m = 2{,}115, \ \gamma = 0{,}946.
$$

#### 10. Abschätzung der Streuung

Mit  $k = 1$  kann nur ein Parameter, das Mittel, abgeschätzt werden. Bei grössern  $k$  beschränken wir uns auf symmetrische  $u_i$ , so dass bei ungeraden  $k$  das mittlere  $b'_i$  null ist.

Für  $k = 2$  setzen wir, unter Berücksichtigung von (22) und (25),

$$
b' = b'_2 = \frac{1}{2u}, \ b'_1 = -b'_2.
$$

Damit wird

$$
\frac{n}{\sigma^2} \text{Var } s = \frac{1}{4u^2f^2} 2p(1-p) - \frac{1}{4u^2f^2} 2p^2 = \frac{p(\frac{1}{2}-p)}{u^2f^2}. \tag{51}
$$

 $\bar{r}$ 

 $-495 -$ 

Im Fall  $k = 3$  ist  $b'_3 = 1/(2u)$  und  $b'_2 = 0$ . (51) ist auch hier gültig. Somit erhält man für die Normalverteilung,  $k=2$ 

$$
\frac{n}{\sigma^2} \, \text{Var} \, s \, = \frac{0.27 \cdot 0.23}{(0.61 \cdot 0.3312)^2} = 1.522 \, , \, \, \gamma \, = \, 0.328
$$

Für die Cauchyverteilung,  $k = 2$ 

$$
\frac{n}{\sigma^2}\operatorname{Var} s = \frac{0,4434\cdot 0,0566}{(0,1796\cdot 0,3182)^2} = 7,686\,,\,\, \gamma = 0,260
$$

Für die Normalverteilung,  $k = 3$ 

$$
\frac{n}{\sigma^2} \text{Var } s = \frac{0,1635 \cdot 0,3365}{(0,98 \cdot 0,2468)^2} = 0,941, \ \gamma = 0,53
$$

Für die Cauchyverteilung,  $k = 3$  mit  $u = 0,2541$ 

$$
\frac{n}{\sigma^2} \text{Var } s = \frac{0,4208 \cdot 0,0792}{(0,2541 \cdot 0,299)^2} = 5,77, \ \gamma = 0346,
$$

mit  $u = 3,938$ 

$$
\frac{n}{\sigma^2} \text{Var } s = \frac{0,07919 \cdot 0,42081}{(3,938 \cdot 0,01928)^2} = 5,77, \ \gamma = 0,346.
$$

Auch in bezug auf die Abschätzung der «Streuung» sind die beiden Lösungen gleich wirkungsvoll.

Im Fall  $k=4$  setzen wir

$$
b'_4=\frac{w}{u}=-b'_1, \ b'_3=\frac{\frac{1}{2}-w}{v}=-b'_2.
$$

Der Fall  $k = 5$  verhält sich wie  $k = 4$ , nur dass hier

$$
b'_5 = \frac{w}{u} = -b'_1, \ b'_4 = \frac{\frac{1}{2} - w}{v} = -b'_2 \text{ und } b'_3 = 0 \text{ ist.}
$$

Damit erhält man

$$
\frac{n}{\sigma^2} \text{Var } s = \frac{2w^2}{u^2 f^2} (p(1-p) - p^2) + \frac{4w(\frac{1}{2} - w)}{u \uparrow v g} (p(1-q) - pq) + \frac{2(\frac{1}{2} - w)^2}{v^2 g^2} (q(1-q) - q)^2,
$$
\n
$$
\frac{n}{\sigma^2} \text{Var } s = \frac{4p(\frac{1}{2} - p)}{u^2 f^2} w^2 + \frac{8p(\frac{1}{2} - q)}{u \uparrow v g} w(\frac{1}{2} - w) + \frac{4q(\frac{1}{2} - q)}{v^2 g^2} (\frac{1}{2} - w)^2. \tag{52}
$$

$$
\text{Aux } \frac{d}{dw} \text{ Var } s = 0 \text{ erhält man} \tag{53}
$$
\n
$$
2w \left( \frac{p(\frac{1}{2} - p)}{u^2 f^2} - \frac{2p(\frac{1}{2} - q)}{u f v g} + \frac{q(\frac{1}{2} - q)}{v^2 g^2} \right) = \frac{q(\frac{1}{2} - q)}{v^2 g^2} - \frac{p(\frac{1}{2} - q)}{u f v g}.
$$

496

Aus dieser Gleichung erhält man  $w$ , und dies ergibt, in  $(52)$  eingesetzt, die gesuchte Varianz von s. Die numerischen Werte sind für die Normalverteilung,  $k = 4$ :  $w = 0,435$ 

$$
\frac{n}{\sigma^2} \text{ Var } s = 0.7577, \ \gamma = 0.660
$$

Normalverteilung,  $k = 5: w = 0.37$ 

$$
\frac{n}{\sigma^2} \text{ Var } s = 0,6765, \ \gamma = 0,789
$$

Cauchyverteilung,  $k = 4$ :  $w = 0,30$ 

$$
\frac{n}{\sigma^2} \text{ Var } s = 3,890, \ \gamma = 0,590
$$

Cauchyverteilung,  $k = 5: w = 0.25$ 

$$
\frac{n}{\sigma^2} \text{ Var } s = 2{,}917, \gamma = 0{,}686.
$$

Bis jetzt haben wir für die u und v die Werte aus Abschnitt 9 verwendet, also die optimalen Punkte für die Berechnung des Mittels. Nun bestimmen wir noch für  $k=2$  das beste u zur Berechnung der Varianz. Diese Methode ist, wie bereits in Abschnitt 4 gezeigt wurde, nur dann empfehlenswert, wenn das Mittel durch die Methode der grössten Wahrscheinlichkeit berechnet wurde.

Wir leiten (51) nach u ab. Dabei ist  $p' = -f$  und  $f' = -Cf$ . Es ist somit

$$
\frac{n}{\sigma^2} \frac{d}{du} \text{Var } s = -\frac{\left(\frac{1}{2} - 2p\right)f}{u^2 f^2} - \frac{2p\left(\frac{1}{2} - p\right)\left(f - uCf\right)}{u^3 f^3} = 0,
$$
\n
$$
(2p - \frac{1}{2})f = 2p\left(\frac{1}{2} - p\right)\left(\frac{1}{u} - C\right). \tag{54}
$$

Für die Normalverteilung erhält man die Lösung

$$
u = 1,48, \ \ p = 0,0694, \ \frac{n}{\sigma^2} \text{Var } s = 0,7666, \ \gamma = 0,652.
$$

## 11. Zusammenstellung der Resultate

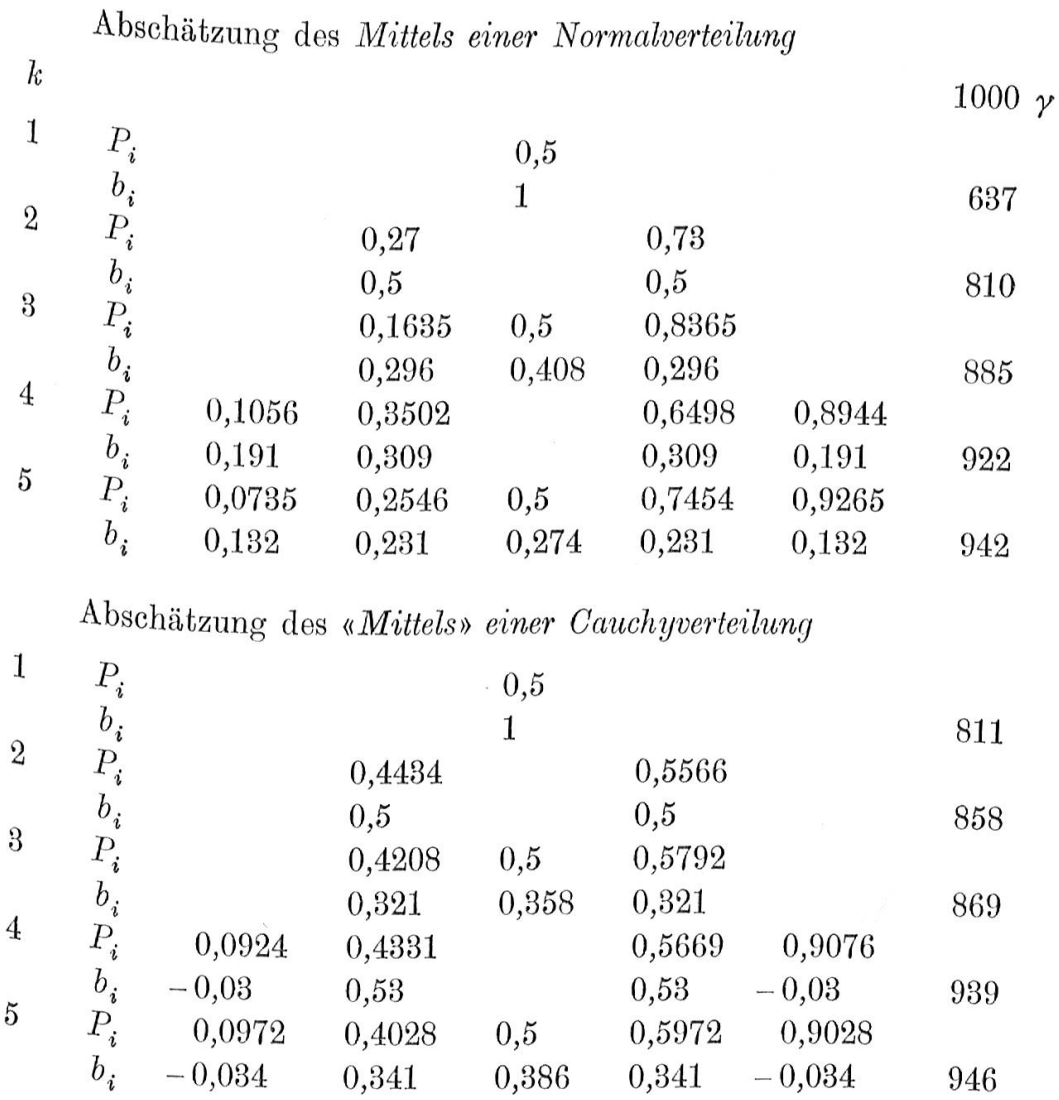

Abschätzung der Streuung einer Normalverteilung. Die  $P_i$  sind dieselben wie bei der entsprechenden Abschätzung des Mittels.

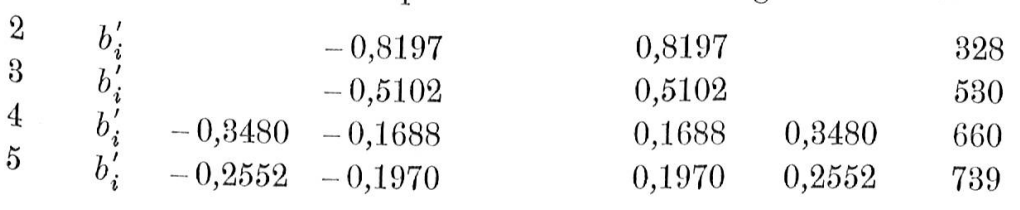

## Mit  $u = 1,48$  (nur zur Berechnung der Streuung)

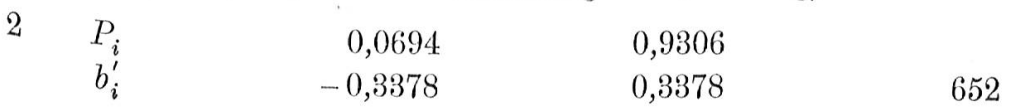

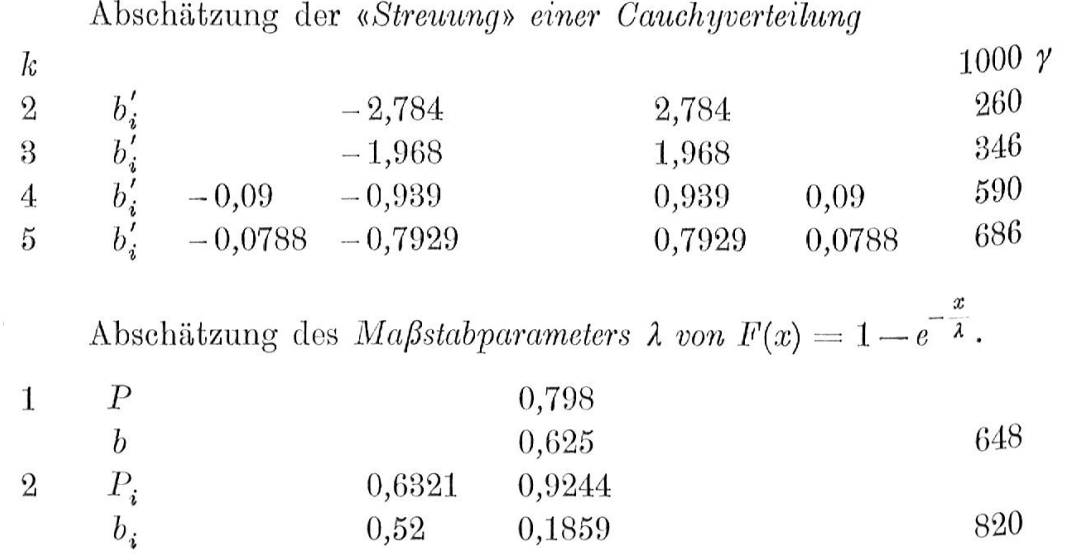

Abschätzung des  $Ma\beta stabparameters$   $\lambda$ 

 $\mathbf 1$ 

$$
von \ F(x) = 1 - \left(1 + \frac{x}{\lambda}\right) e^{-\frac{x}{\lambda}}.
$$
\n
$$
P = 0,7307
$$
\n
$$
b = 644
$$

 $\bar{a}$ 

 $\overline{E}$